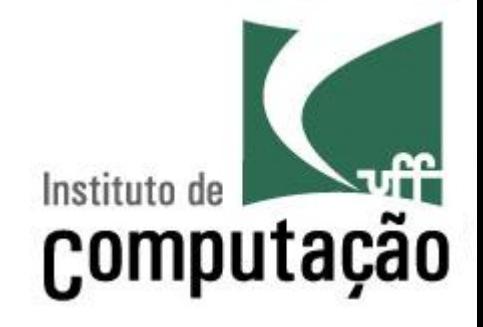

# Apresentação do Curso de **Engenharia de Software II**

Leonardo Gresta Paulino Murta leomurta@ic.uff.br 

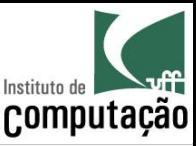

#### Apresentações

- Quem sou eu?
	- Leonardo Murta
	- $-\hbar$ ttp://www.ic.uff.br/~leomurta
- Quem são vocês?
	- Nome?
	- Estágio? Projeto de Aplicação? Iniciação Científica?
	- O que achou de Engenharia de Software I?
	- $-$  Expectativas para Engenharia de Software II?

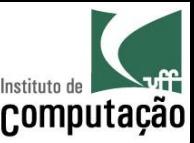

#### Relembrando, o que é Engenharia de Software?

"Engenharia de Software é a aplicação de uma abordagem sistemática, disciplinada e quantificável ao desenvolvimento, operação e manutenção de software"

#### IEEE Std 610.12 (1990)

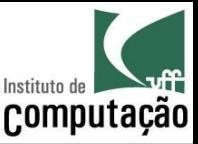

#### Mas eu já sei modelar e programar!

- Por que preciso de Engenharia de Software II?
	- **Modelar e programar** são parte **importante** do processo de Engenharia de Software, mas não são tudo!
- Precisamos também saber...
	- como esTmar um projeto (tamanho, custo, cronograma),
	- como monitorar o andamento de um projeto,
	- $-$  como testar o software,
	- $-$  como controlar a evolução do software,
	- $-$  etc.

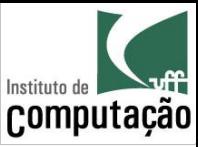

# Programas de faculdade

- Requisitos estáveis e bem definidos
- Escopo pequeno (1 a 10 KLOCS)
- Prazos razoáveis
- Equipes pequenas
- Mão de obra gratuita
- Não entra em produção
- Não tem usuário
- Não precisa de manutenção

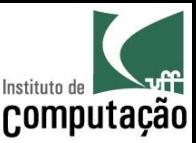

# Programas do "mundo real"

- Fazer software no "mundo real" deve considerar fatores como:
	- Escopo
	- Custo
	- Prazo
	- Qualidade

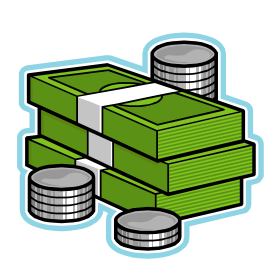

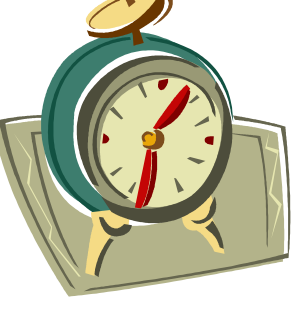

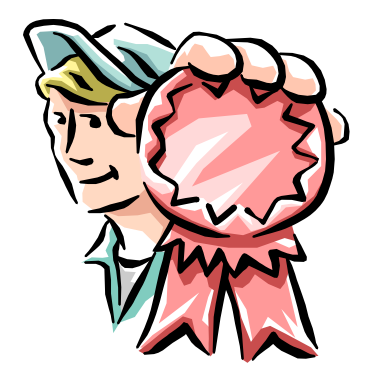

• Em função do tamanho do software, esses fatores se tornam difíceis de garantir!

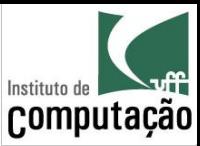

### Cenário 1: Agenda Pessoal

#### • Objetivo

- Guardar o nome e o aniversário de até 50 pessoas
- Quanto custa para fazer?
- Quanto tempo vai levar para ficar pronto?
- Qual a consequência no caso de defeito?

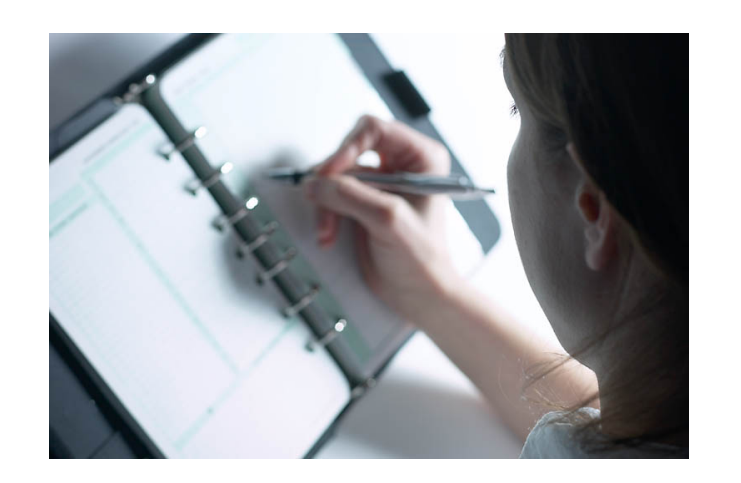

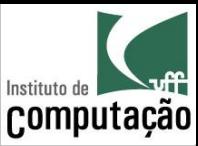

# Cenário 2: Boeing 777

- Objetivo
	- Controlar todo o hardware do Boeing 777
- Quanto custa para fazer?
- Quanto tempo vai levar para ficar pronto?
- Qual a consequência no caso de defeito?

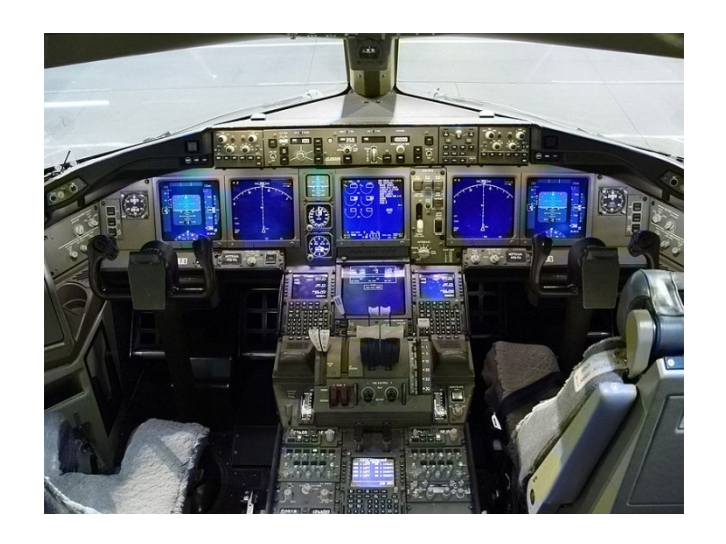

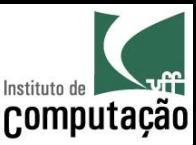

# Cenário 2: Boeing 777

- Tamanho
	- Mais de 4 milhões de linhas de código
	- Linguagem dominante (>99%): Ada
- Documentação
	- $-$  De 100 a 10.000 páginas por sub-sistema
	- $-$  Total de 79 sub-sistemas integrados
- **Duração** 
	- 4,5 anos de desenvolvimento
- Ampla utilização de Engenharia de Software
- Em operação desde 1995
	- Zero acidentes graves até 2006

http://www.stsc.hill.af.mil/crosstalk/1996/01/Boein777.asp http://www.boeing.com/news/techissues/pdf/statsum.pdf

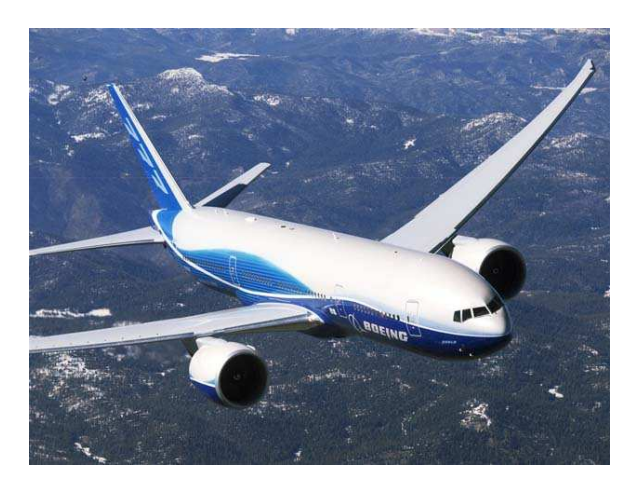

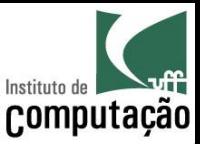

# Mas fazer software não é arte?

- Parte arte, parte engenharia...
	- Se o cantor/ator/pintor errar, a audiência fica chateada
	- Se o engenheiro civil errar o prédio pode cair
	- Se o médico errar o paciente pode morrer

• Se o desenvolvedor de software errar, o que pode acontecer? 

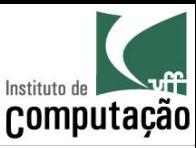

# Caso real 1: Therac-25

- Máquina de radioterapia controlada por computador
- Problema:
	- $-$  Doses indevidas de radiação emitidas
- Causa:
	- Interface com usuário inapropriada
	- Documentação deficiente

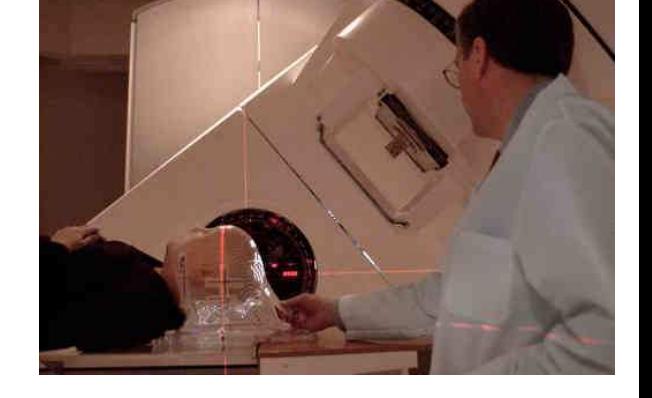

- $-$  Software reutilizado sem ser adaptado para o novo hardware
- $-$  Software de sensores de falha com defeito
- **Consequências** 
	- Ao menos 5 mortes entre 1985 e 1987

http://sunnyday.mit.edu/papers/therac.pdf

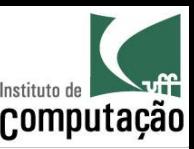

#### Caso real 2: Ariane 5

- Foguete lançador de satélites
- Problema:
	- O foguete se auto-destruiu 40 segundos após o lançamento
- Causa:
	- $-$  Software reutilizado sem ser adaptado para o novo hardware
	- Ausência de testes deste soRware em solo
	- Defeito apresentado em vôo
- **Consequências** 
	- Prejuízo de mais de US\$ 370.000.000,00 em 1996

Dowson, Mark. 1997. The Ariane 5 software failure. *SIGSOFT Softw. Eng. Notes* 22, no. 2.

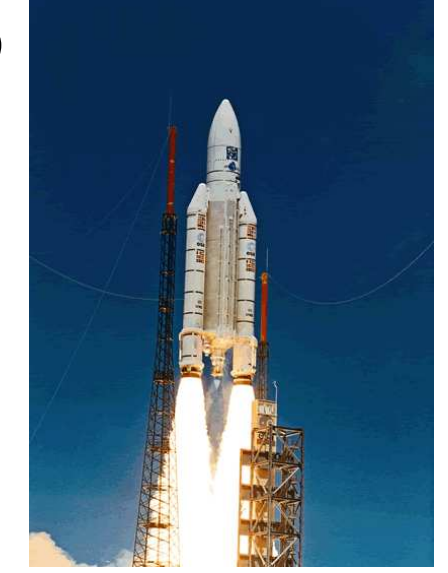

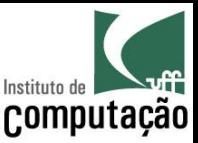

#### Motivação extra para estudar?

- Diversos concursos e oportunidades de emprego exigem conhecimento de Engenharia de Software
- Alguns exemplos:

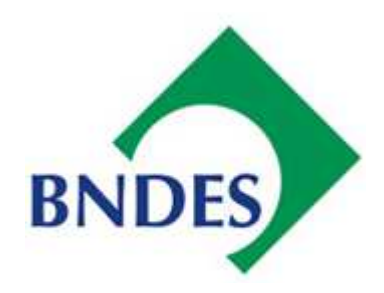

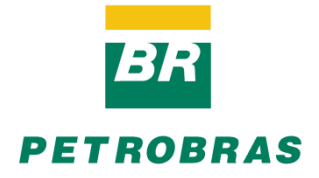

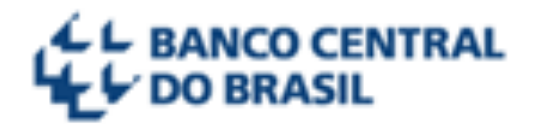

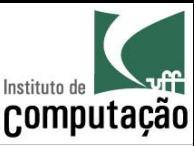

#### Como será o curso?

Só os Métodos Clássicos prestam!

> Só os Métodos Ágeis prestam!

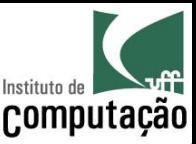

#### Como será o curso?

- Veremos **sem preconceito** técnicas clássicas e ágeis de Engenharia de Software
- Utilizaremos o que considerarmos melhor para cada situação

• Mas... o processo base que utilizaremos será iterativo, incremental e ágil

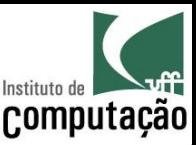

#### Escopo do curso

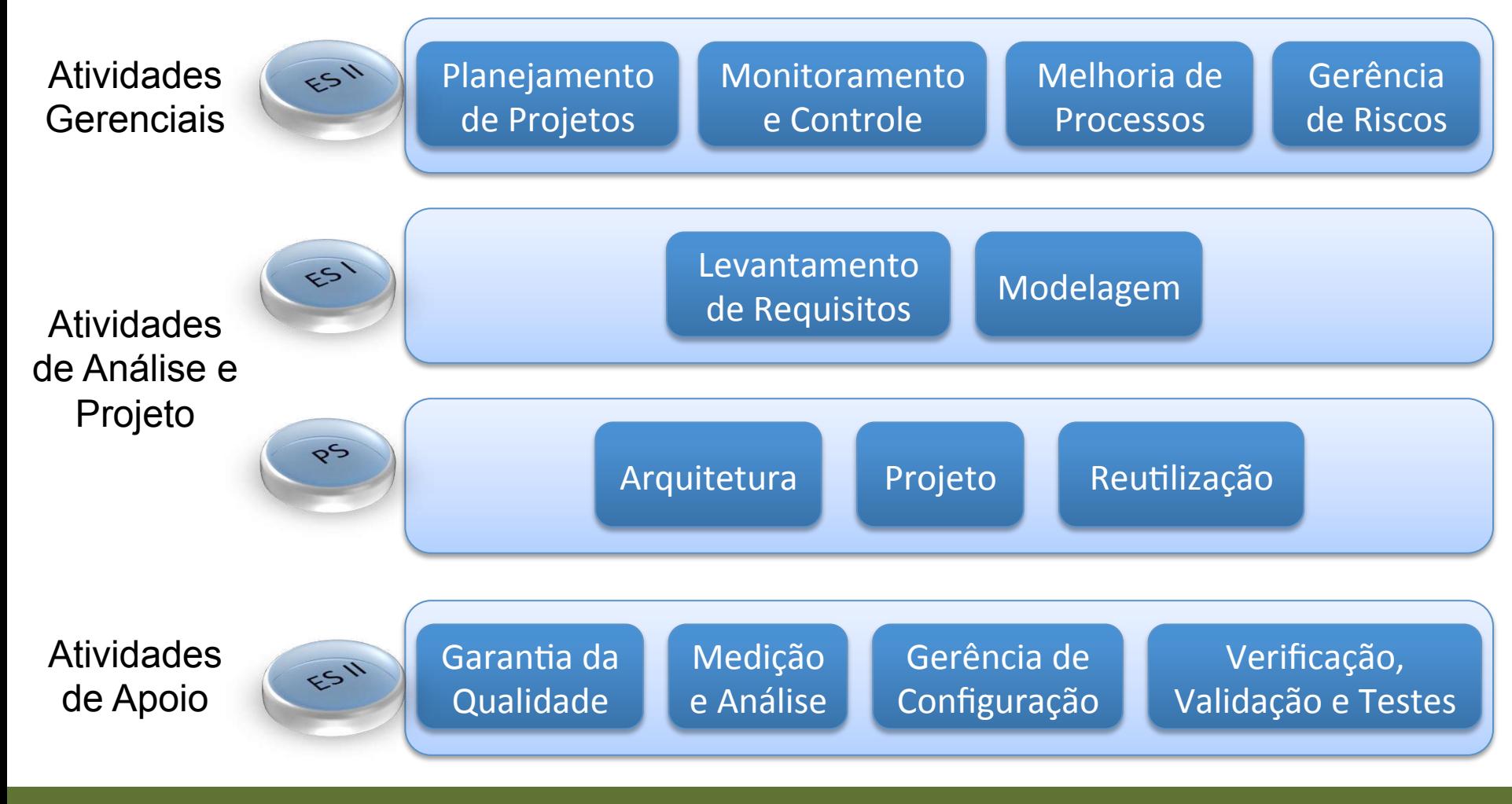

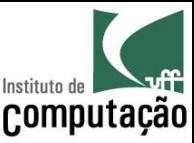

#### Avaliação

#### *Média* =  $2 \times Prova_1 + 2 \times Prova_2 + Trabalho$ 5

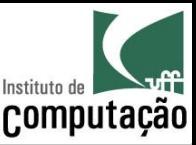

#### Trabalho

- Fazer um caixa bancário eletrônico (ATM) usando as técnicas estudadas durante o curso, com as seguintes funcionalidades
	- Usuários e contas
	- Saldo e extrato
	- Depósito, saque, pagamento e transferência
	- Impressão e compensação de cheques
	- InvesTmento
- Se enxerguem como uma pequena *software house* 
	- $-$  Grupo de 5 participantes
- Será avaliado tanto o produto quanto como esse produto foi desenvolvido (processos e técnicas aplicados)

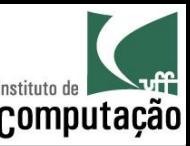

#### Trabalho

- Três apresentações e entregas serão feitas durante o curso
- 1<sup>ª</sup> apresentação e entrega
	- Escopo do produto
	- Escopo do projeto
	- $-$  Estimativas de esforço e custo
	- Orçamento
	- Cronograma
	- Análise de riscos
	- Monitoramento e controle
	- Versão parcial do produto
- 2<sup>ª</sup> apresentação e entrega
	- Ferramentas e técnicas de gerência de configuração adotadas
	- Conteúdo do repositório
	- $-$  Monitoramento e controle
	- Versão parcial do produto
- 3<sup>ª</sup> apresentação e entrega
	- Ferramentas e técnicas de testes adotadas
	- Casos de teste e resultados da sua execução
	- Monitoramento e controle
	- Versão final do produto

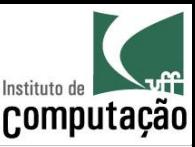

#### Bibliografia do curso

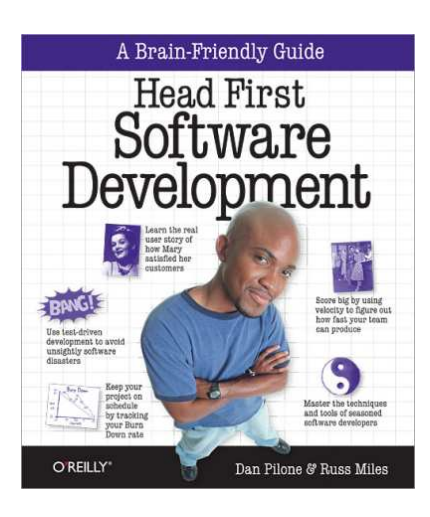

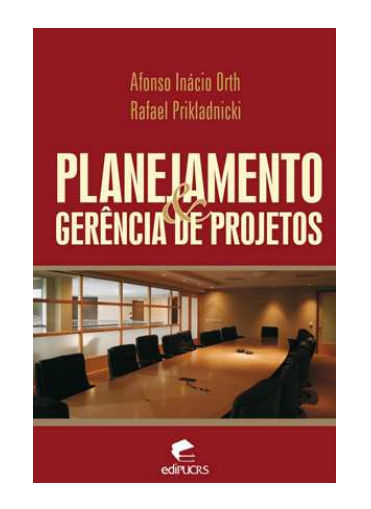

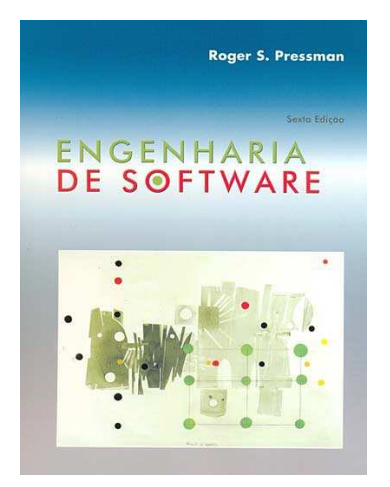

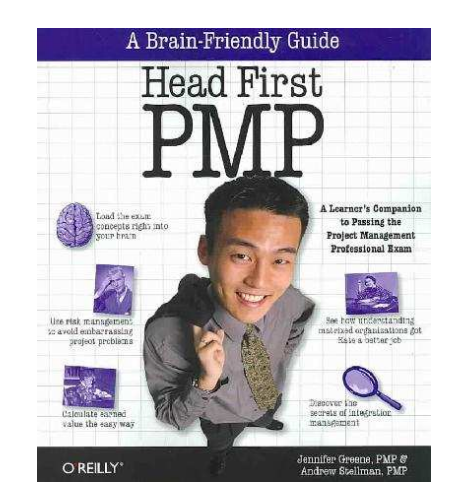

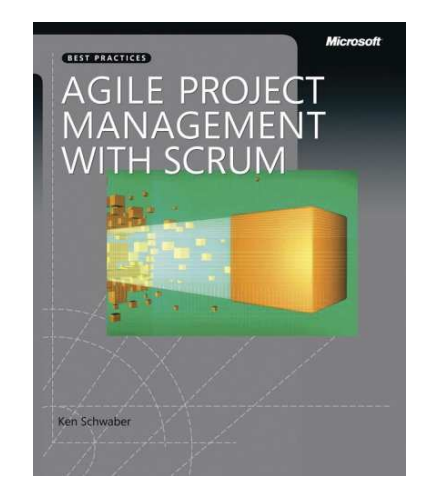

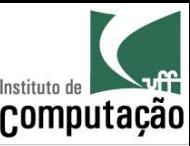

#### Página do curso

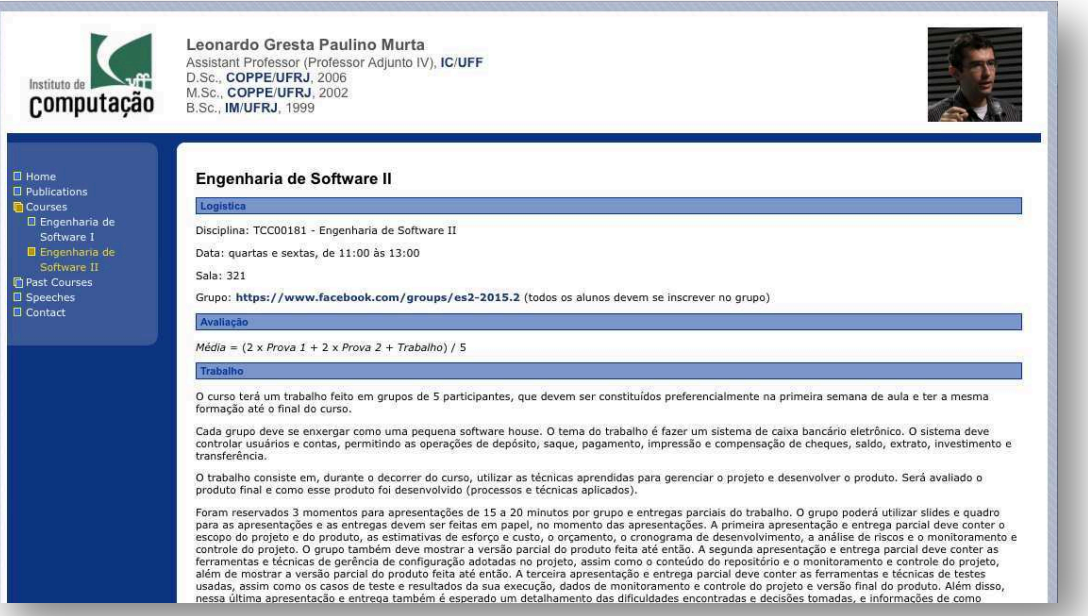

#### http://www.ic.uff.br/~leomurta (no final da página tem o cronograma, com **datas** e **slides**)

**Importante:** cadastrem-se no Grupo do Facebook informado no site!

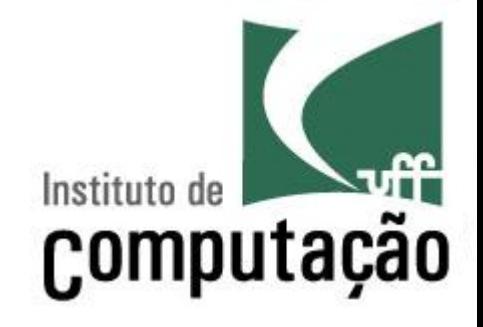

# Apresentação do Curso de **Engenharia de Software II**

Leonardo Gresta Paulino Murta leomurta@ic.uff.br